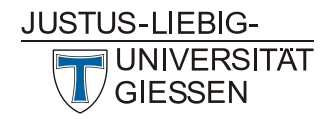

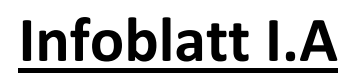

## **Infoblatt zu Frage 11/12 des Anmeldeformulars zur Promotion: Hochschulzugangsberechtigung (HZB)**

## **Erwerb der HZB in Deutschland**

(ohne Studienkolleg)

Die Art der Hochschulzugangsberechtigung wird unterschieden:

- nach der *Schulart* (Institution an der die HZB erworben wurde, z.B. Gymnasium, Gesamtschule, Berufsoberschule etc.) sowie
- nach dem *Grad der HZB*, d.h.
	- o allgemeine Hochschulreife (aHR)
	- o fachgebundene Hochschulreife (fgHR)
	- o Fachhochschulreife (FHR)

Die tabellarische Darstellung soll Ihnen dabei helfen, Schulart (Frage 11) und Abschlussgrad (Frage 12) der ersten HZB bei der Anmeldung zur Promotion zutreffend auszuwählen.

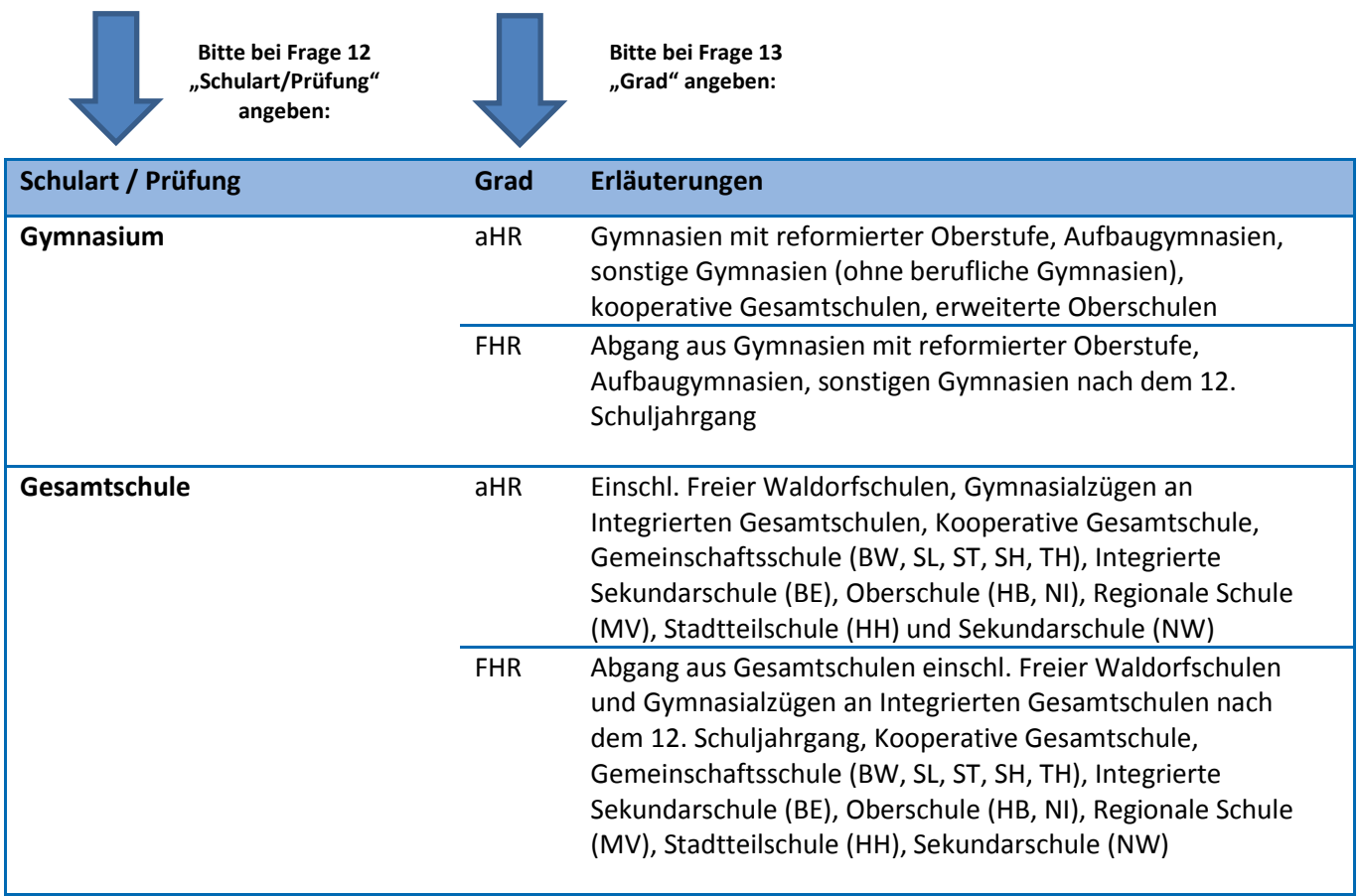

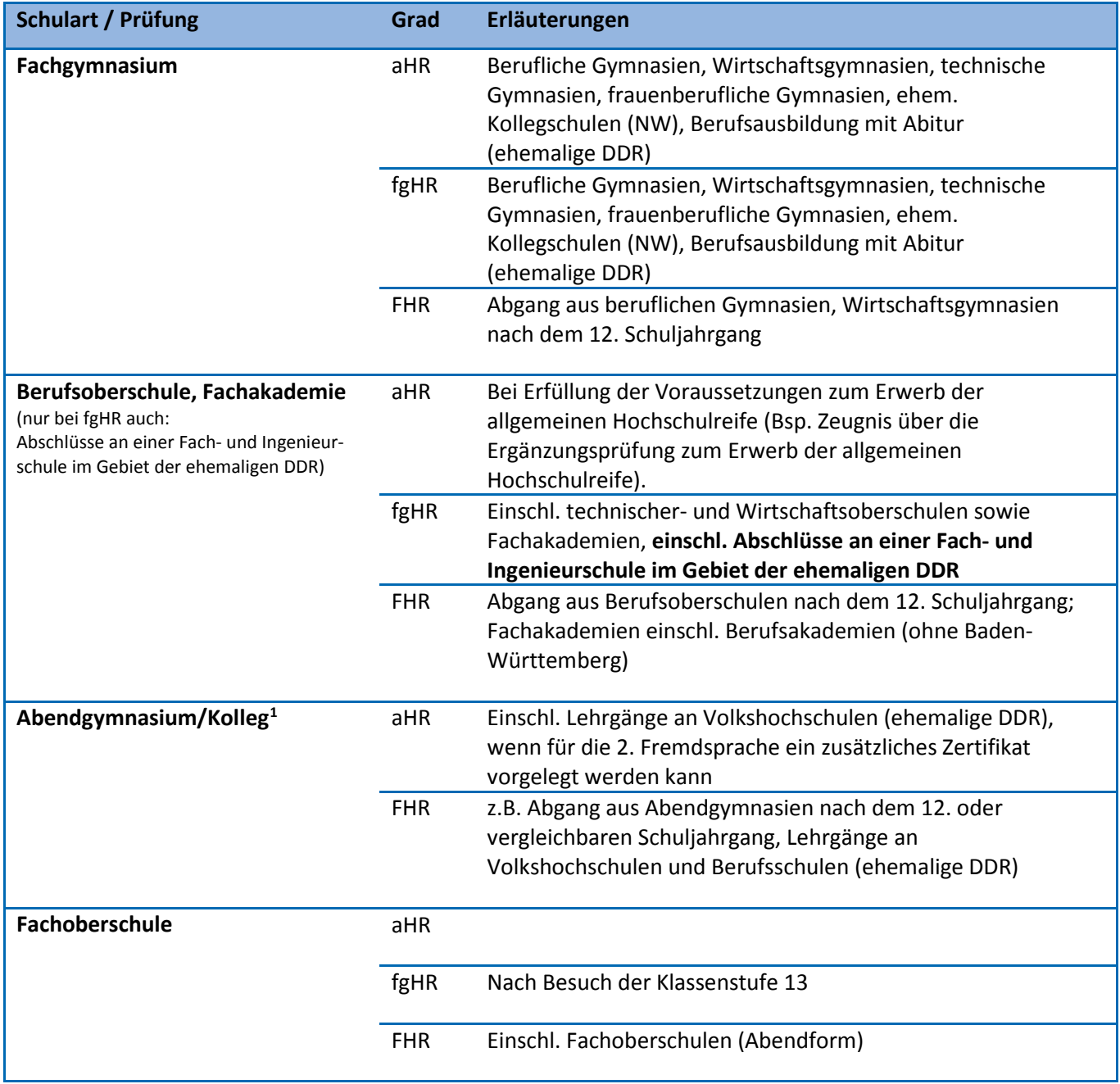

<span id="page-1-0"></span> $^{\rm 1}$  Institute zur Erlangung der Hochschulreife

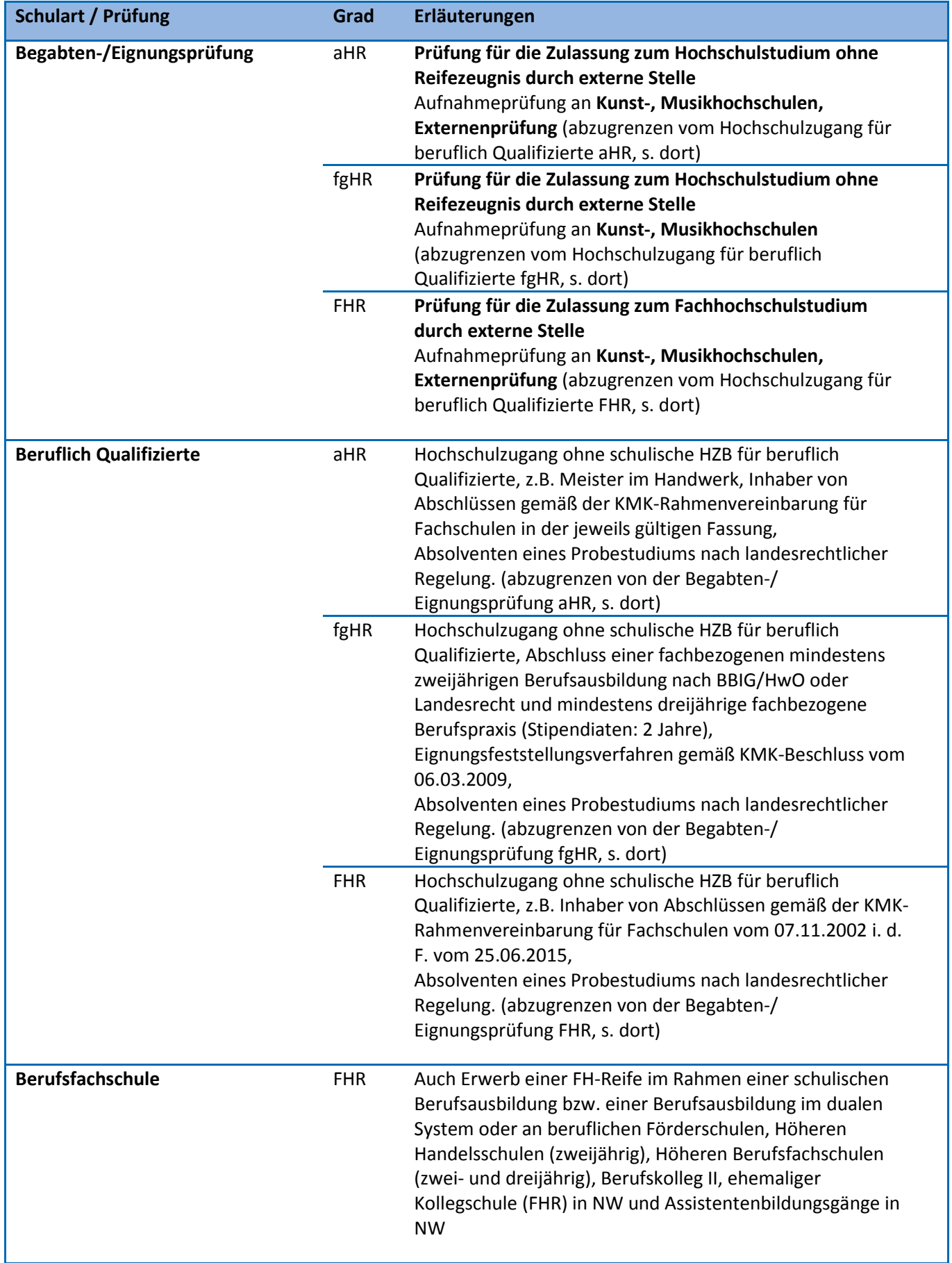

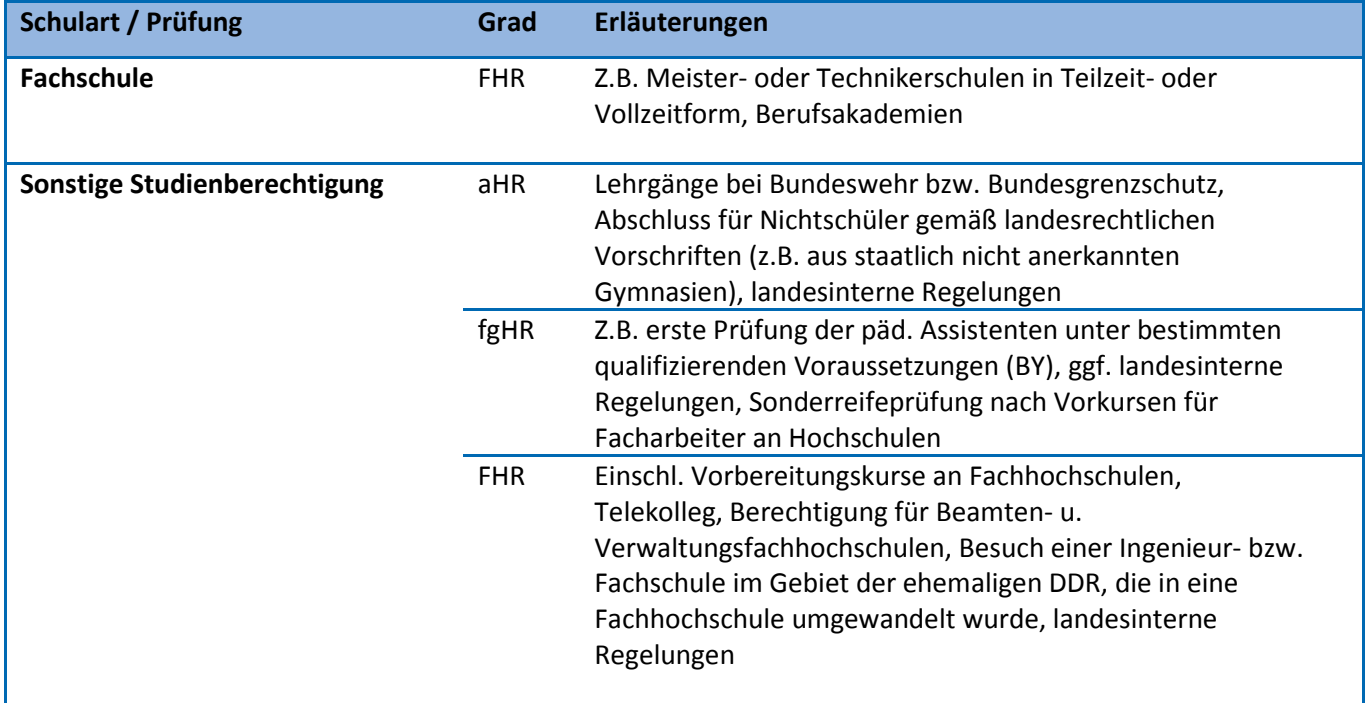

## **Erwerb der HZB im Ausland oder im Studienkolleg**

Die Art der Hochschulzugangsberechtigung wird unterschieden:

- nach der *Schulart* (Institution an der die HZB erworben wurde, z.B. Gymnasium, Gesamtschule, Berufsoberschule etc.) sowie
- nach dem *Grad der HZB*, d.h.
	- o allgemeine Hochschulreife (aHR)
	- o fachgebundene Hochschulreife (fgHR)
	- o Fachhochschulreife (FHR)

Die tabellarische Darstellung soll Ihnen dabei helfen, Schulart (Frage 11) und Abschlussgrad (Frage 12) der ersten HZB bei der Anmeldung zur Promotion zutreffend auszuwählen.

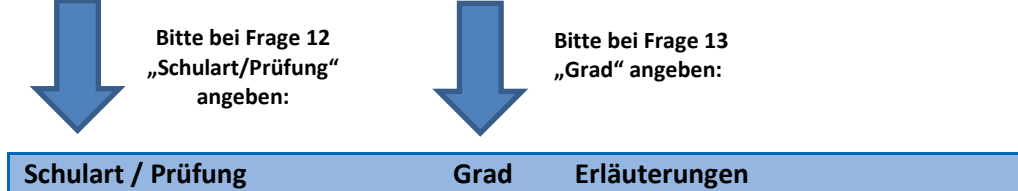

| Schulart / Prufung                                                                                                    | Grad       | <b>Erlauterungen</b>                                                                                                |
|----------------------------------------------------------------------------------------------------|------------|----------------------------------------------------------------------------------------------------|
| Studienkolleg <sup>2</sup><br>(bitte nur dann angeben, wenn<br>ein erster HZB-Erwerb im<br>Ausland nicht vorliegt bzw. nicht<br>angegeben werden kann) | aHR        | Studienkollegs: Für Studienbewerber mit oder ohne früherem<br>HZB-Frwerb im Ausland                                 |
|                                                                                                    | fgHR       | Studienkollegs: Für Studienbewerber mit oder ohne früherem<br><b>HZB-Erwerb im Ausland</b>                          |
|                                                                                                    | <b>FHR</b> | Studienkollegs: Für Studienbewerber mit oder ohne früherem<br>HZB-Erwerb im Ausland                                 |
| Erwerb der HZB an einer<br>deutschen Schule im Ausland                                                                                                 | aHR        |                                                                                                    |
|                                                                                                    | fgHR       |                                                                                                    |
|                                                                                                    | <b>FHR</b> |                                                                                                    |
| Sonstiger Erwerb der HZB im<br><b>Ausland</b>                                                                                                    | aHR        | Deutsche und Ausländer, mit oder ohne Feststellungsprüfung im<br>Inland,<br>jedoch ohne Besucher der Studienkollegs |
|                                                                                                    | fgHR       | Deutsche und Ausländer, mit oder ohne Feststellungsprüfung im<br>Inland,<br>jedoch ohne Besucher der Studienkollegs |
|                                                                                                    | <b>FHR</b> | Deutsche und Ausländer, mit oder ohne Feststellungsprüfung im<br>Inland, jedoch ohne Besucher der Studienkollegs    |

<span id="page-4-0"></span> $2$  Bitte vorab prüfen, ob stattdessen evtl. "Sonstiger Erwerb der HZB im Ausland" angegeben werden kann.